# Engineeringablauf CAE-Tools

Uster, 20. Mai 2003 Daniel Henseler

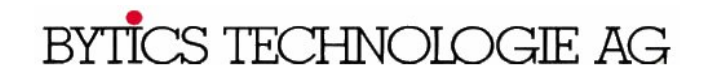

#### Erläuterung/Beschreibung der technischen Scriptsprache

BSCRIPT ist ein Baukastensystem der parametrischen Modellierung für anspruchsvolle, technisch berechenbare Objekte, welche eine exakte Beschreibung der Geometrie beinhalten -> der Konstruktionszyklus kann somit abgebildet werden

Application-Wizard NORPRO macht die Entwicklung von Problem Produkt-spezifischen Anwendungsprogrammen denkbar einfach, zudem gleichzeitig eine direkte Open-API-Schnittstelle zum CAD-System hesteht

Funktionen, wie Arithmetik, Trigonometire, Vektor-Operationen etc. sind vollständig integriert

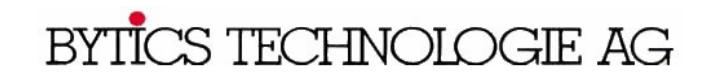

#### Schematischer Ablauf einer Berechnung mit den CAE-Tools und der Übergabe z. B. in Unigraphics

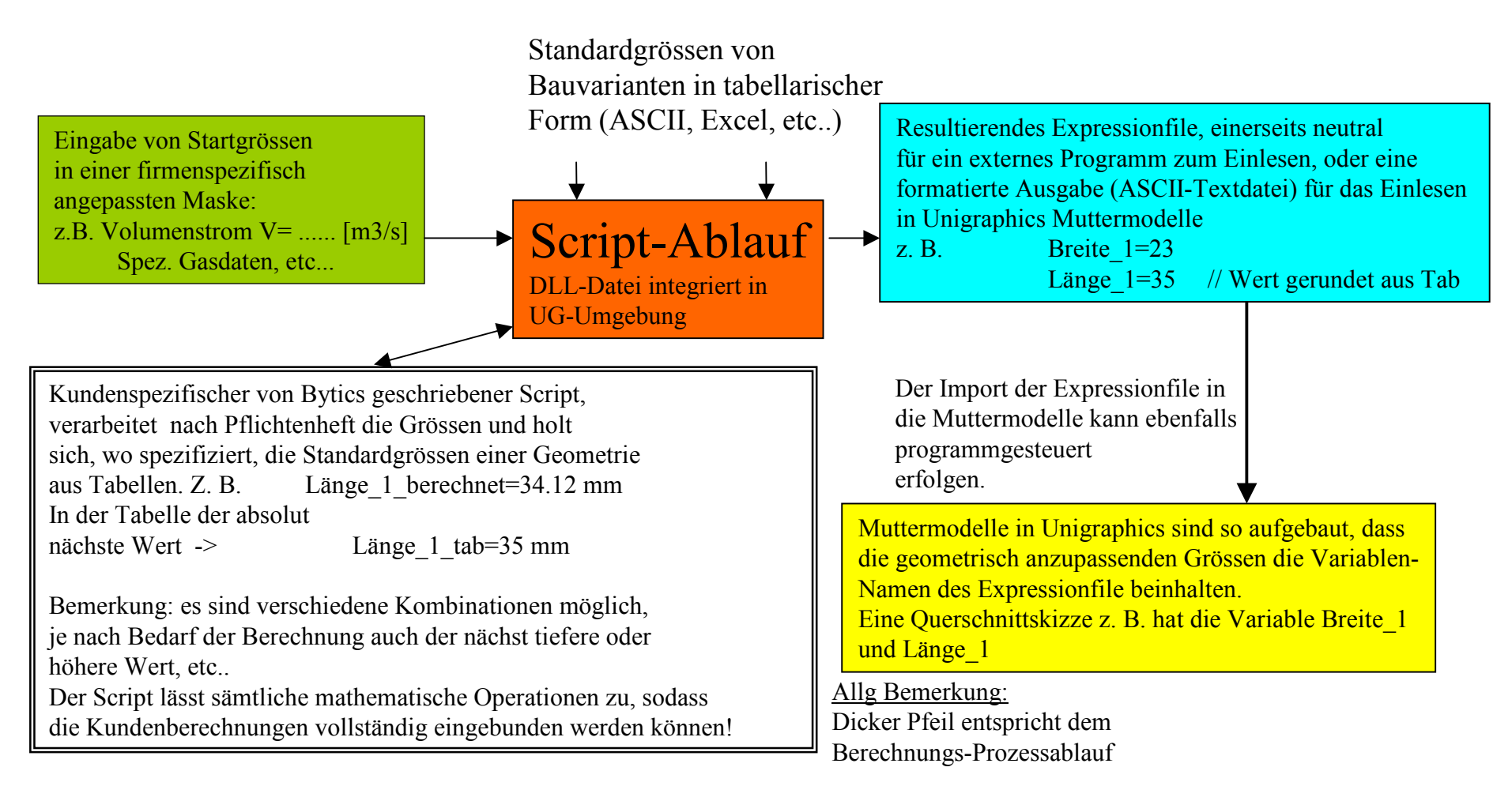

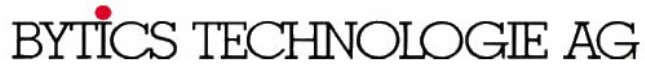

## Design:Auslegungs-Phase

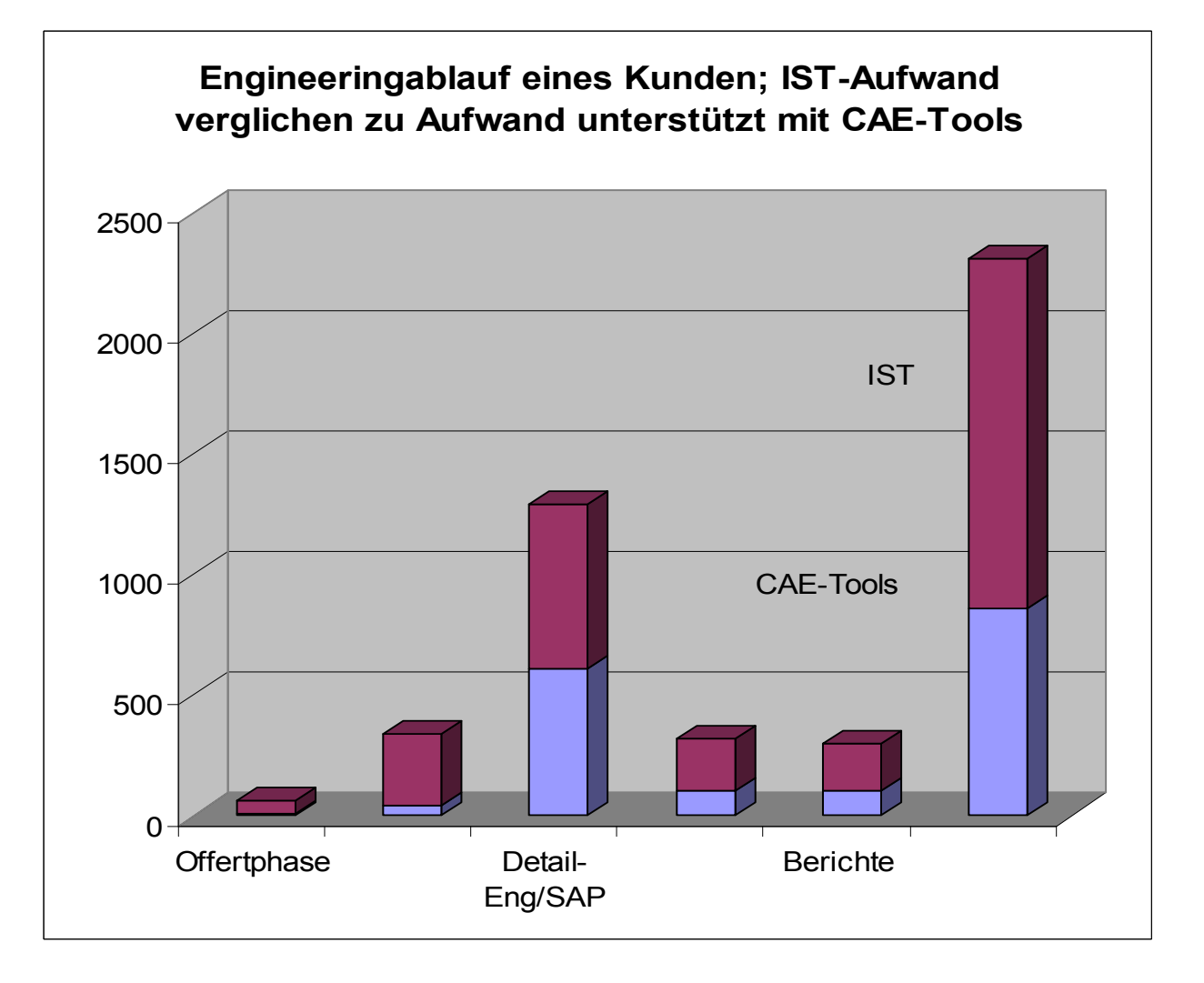

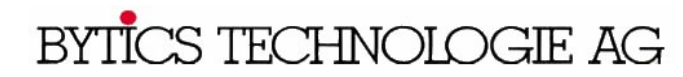

### Resultate einer Bsp-Script-Prozedur

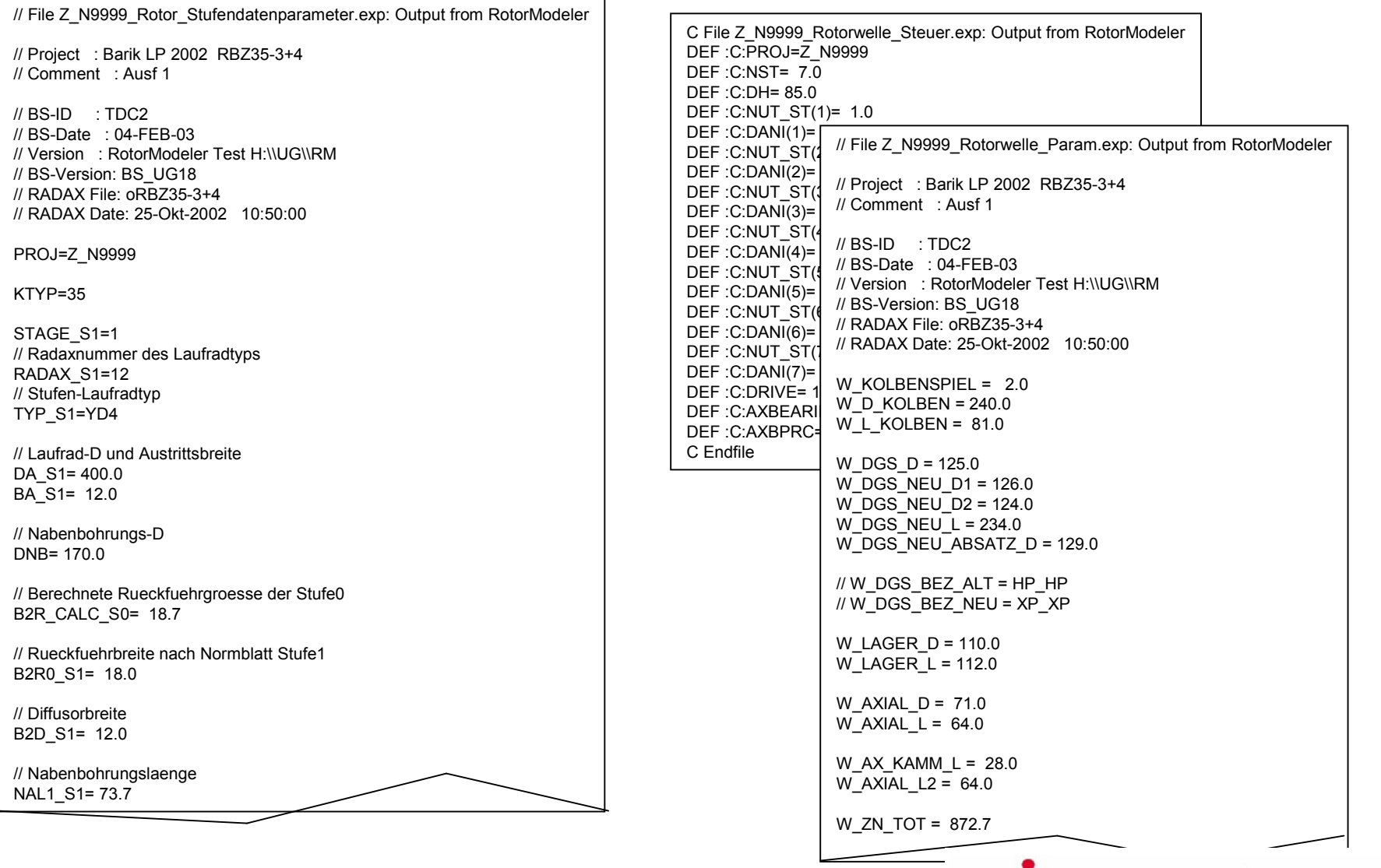

BYTICS TECHNOLOGIE AG

#### Resultate - Engineering-Ablauf

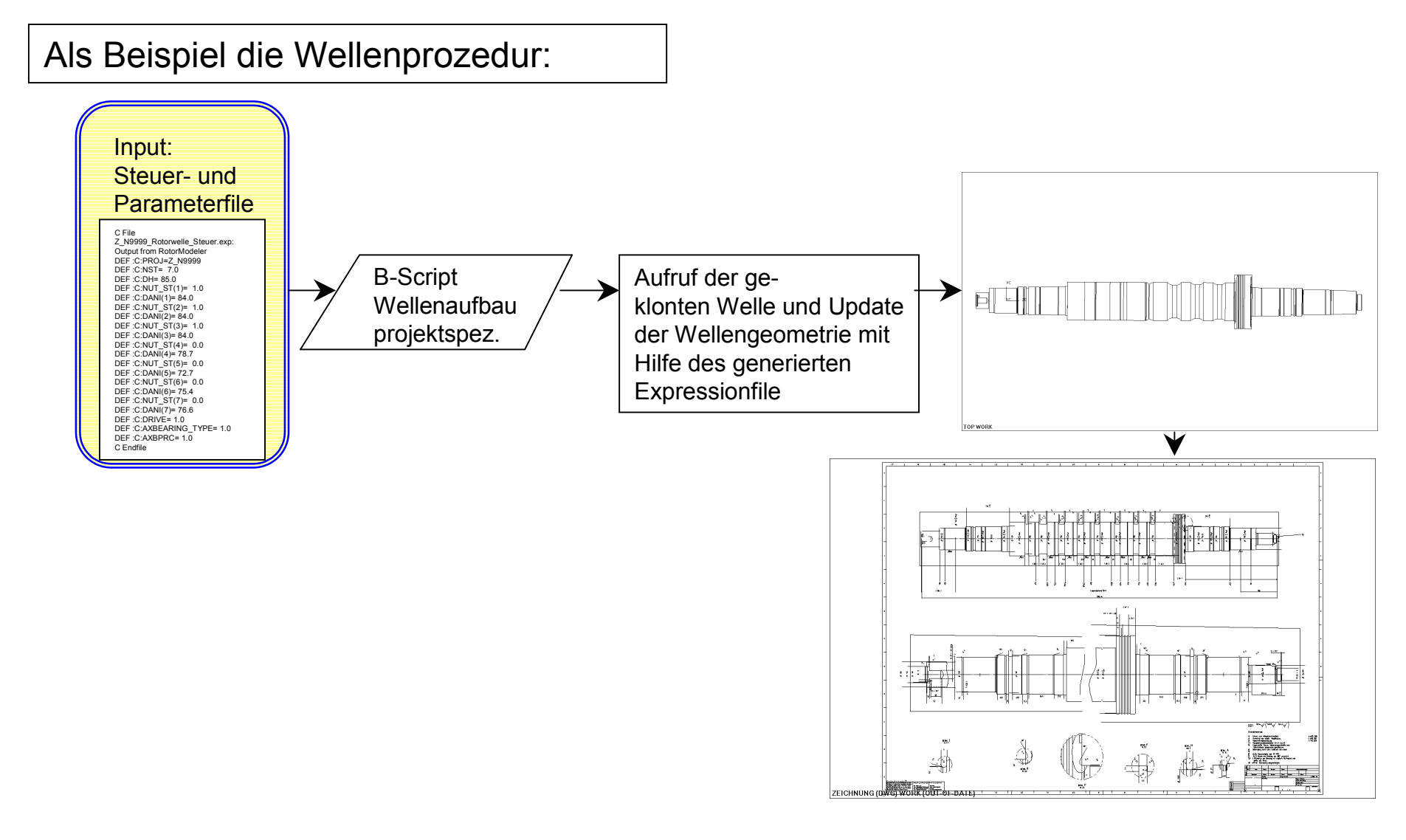

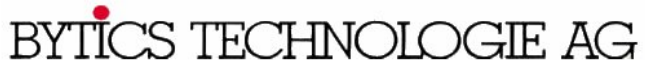